2

[1.] Ouverture [Prologue, p. 1]

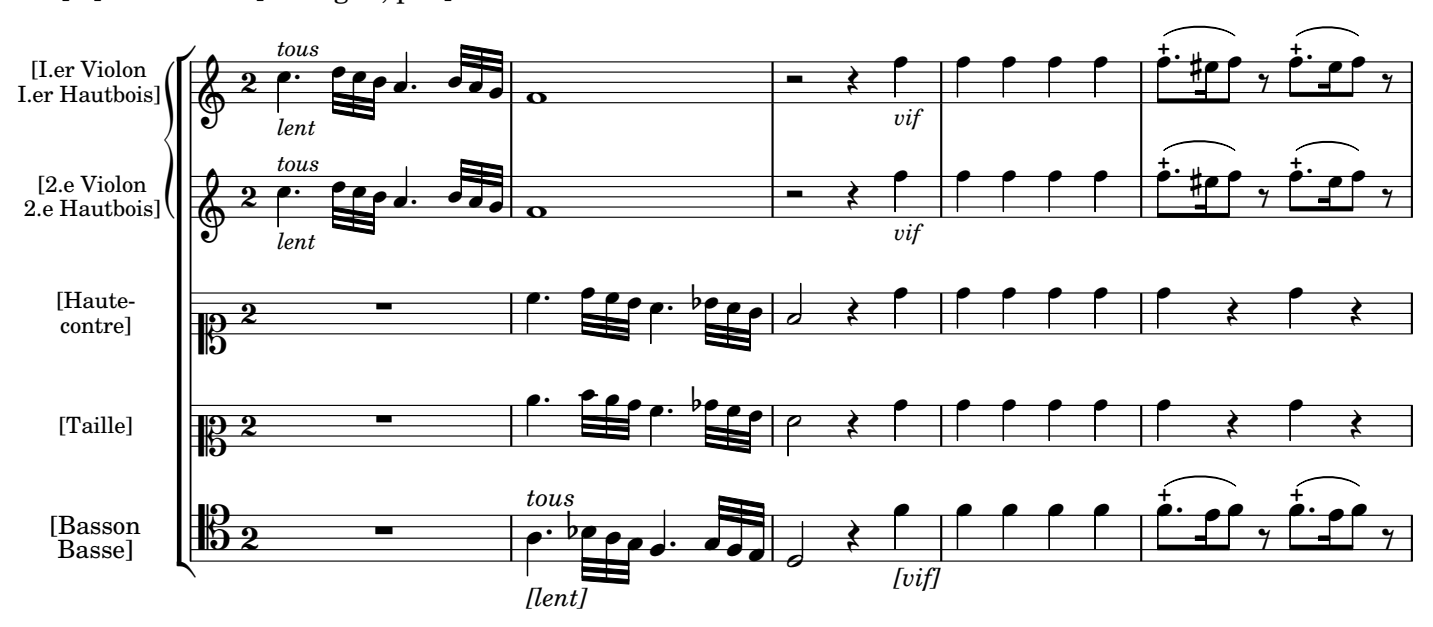

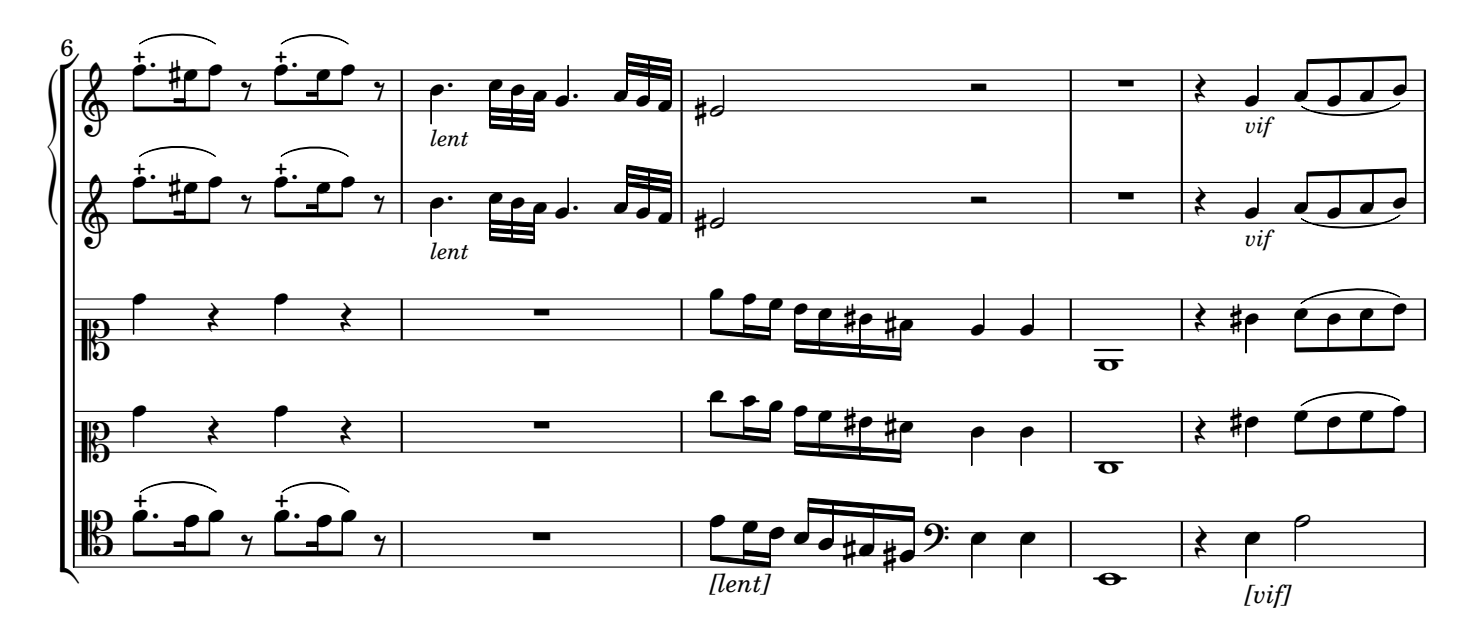

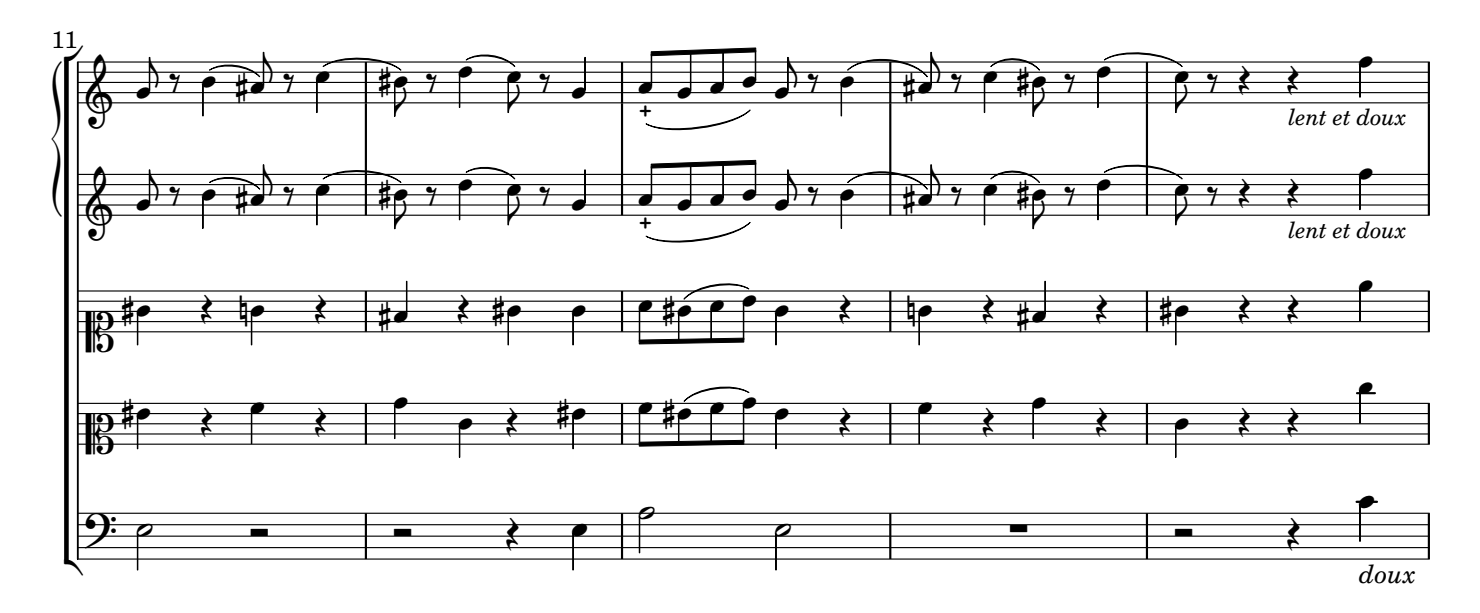